# Årsredovisning

för

# Inkubatorn i Borås AB

556685-7362

Räkenskapsåret

2023

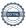

Styrelsen och verkställande direktören för Inkubatorn i Borås AB avger följande årsredovisning för räkenskapsåret 2023.

Årsredovisningen är upprättad i svenska kronor, SEK. Om inte annat särskilt anges, redovisas alla belopp i hela kronor (kr). Uppgifter inom parentes avser föregående år.

## Förvaltningsberättelse

#### Verksamheten

#### Allmänt om verksamheten

Syftet med verksamheten är att bidra till ökad tillväxt i Sjuhäradsregionen genom att bistå forskare, upphovsmän, entreprenörer och företagare i processen att starta och utveckla nya företag med stor tillväxtpotential. Grunden för verksamheten är en anpassad affärsutvecklingsprocess med syftet att korta tiden och minska risken för en kommersiell etablering för startupbolag som har ingått avtal med Borås

Det är styrelsens uppfattning att verksamheten under året bedrivits i enlighet med det i ägardirektiv och bolagsordning angivna kommunala syftet samt de kommunala principerna, såsom riktlinjer för till exempel klimatkompensation, arbetsmiljö, jämställdhet, etc. som bolaget har att verka inom.

Företaget har sitt säte i Borås.

#### Väsentliga händelser under räkenskapsåret

Året har präglats av ett ovanligt högt antal sökande till vår inkubatorsprocess. Totalt 165 inflöden varav ca hälften var av den karaktären att vi genomfört specifika möten för att värdera affärsidé och huruvida idén möter gällande antagningskriterier. Under 2023 antog vi totalt 13 nya kunder till vår inkubatorsprocess - INK Business, och under året gjorde 5 bolag en positiv exit. Genom vårt engagemang har vi i många fall spelat en avgörande roll för många av dessa företags tillblivelse, utveckling och framgång och Borås INK stärker sin positionering i Sjuhäradsbygden.

Intensivprogrammet INK LAB, vilket är ett 8 veckors program för entreprenörer som vill utmana sina affärsidéer, har genomförts vid ett tillfälle där 11 bolag deltagit och pitchade sina idéer.

Vad beträffar kapitalanskaffning under året för våra kunder och alumni kan vi konstatera ett attraherat värde motsvarande 27,7 MSEK.

INK DAY genomfördes den 14 november. En helt fullsatt lokal (Västindien i Textile Fashion Center) med 170 deltagare fick ta del av panelsamtal som leds av Fredrik Löfgren, robotutvecklare, VR & AI-expert som inledde INK DAY med en spännande föreläsning. 40 inbjudna personer deltog på eftermingel med syfte till fördjupning och nätverkande.

Ser vi framåt så råder det en stor osäkerhet inom innovationsstödssystemet där Borås INK verkar. Diskussioner pågår på riksplanet om förändringar inom myndigheterna vilket bl.a. påverkar Vinnova som är en viktig och "normsättande" aktör. Stort fokus för Borås INK under 2024 kommer att läggas på att säkra basfinansiering för 2025 och framåt.

### Finansiella nyckeltal

### **Soliditet**

Soliditeten har gått upp från 29% 2022 till 40% för 2023, anledningen till ökningen är att de totala tillgångarna minskat i förhållande till det egna kapitalet. De totala tillgångarna har gått från 6 017 564kr för 2022 till 4 276 384kr 2023 och det är främst minskade fodringar på koncernkontot som påverkar detta. Den primära anledningen till minskningen är att det betalts ut över en miljon kronor i verifieringsbidrag till bolag vi arbetar med och dessa påverkar inte resultatet.

### Resultat efter finansnetto

Resultatet efter finansnetto är -2 262 967 kr 2023 jämfört med budget som var -2 600 000 kr. Det är bättre resultatet än budgeterat och detta beror främst på återföring av tidigare nedskrivning på finansiella tillgångar, lägre personalkostnader samt högre ränteintäkter.

### Räntetäckningsgrad

Borås INK har inte någon belåning i bolaget och således inga räntekostnader som avser lån.

| Flerårsöversikt (Tkr)             | 2023   | 2022   | 2021   | 2020   |
|-----------------------------------|--------|--------|--------|--------|
| Nettoomsättning                   | 2 245  | 2 157  | 2 136  | 1 182  |
| Resultat efter finansiella poster | -2 263 | -2 095 | -2 263 | -2 677 |
| Soliditet (%)                     | 40,0   | 29,0   | 24,0   | 29,0   |

### Förändringar i eget kanital

| r or amaringar reget mapitar |         |            |          |           |
|------------------------------|---------|------------|----------|-----------|
|                              | Aktie-  | Balanserat | Årets    | Totalt    |
|                              | kapital | resultat   | resultat |           |
| Belopp vid årets ingång      | 100 000 | 1 520 374  | -46 741  | 1 573 633 |
| Disposition enligt beslut    |         |            |          |           |
| av årsstämman:               |         |            |          |           |
| Balanseras i ny räkning      |         | -46 741    | 46 741   | 0         |
| Årets resultat               |         |            | 11 151   | 11 151    |
| Belopp vid årets utgång      | 100 000 | 1 473 633  | 11 151   | 1 584 784 |

### Resultatdisposition

Styrelsen föreslår att till förfogande stående vinstmedel (kronor):

| balanserad vinst       | 1 473 633 |
|------------------------|-----------|
| årets vinst            | 11 151    |
|                        | 1 484 784 |
| disponeras så att      |           |
| i ny räkning överföres | 1 484 784 |
|                        | 1 484 784 |

Företagets resultat och ställning i övrigt framgår av efterföljande resultat- och balansräkning med noter.

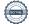

| Resultaträkning                                         | Not | 2023-01-01<br>-2023-12-31 | 2022-01-01<br>-2022-12-31 |
|---------------------------------------------------------|-----|---------------------------|---------------------------|
| Rörelseintäkter, lagerförändringar m. m.                |     |                           |                           |
| Nettoomsättning                                         |     | 2 245 472                 | 2 156 708                 |
| Övriga rörelseintäkter                                  |     | 10 010 168                | 11 014 821                |
| Summa rörelseintäkter, lagerförändringar m.m.           |     | 12 255 640                | 13 171 529                |
| Rörelsekostnader                                        |     |                           |                           |
| Övriga externa kostnader                                |     | -6 956 157                | -7 982 954                |
| Personalkostnader                                       | 2   | -7 802 437                | -7 224 740                |
| Av- och nedskrivningar av materiella och immateriella   |     |                           |                           |
| anläggningstillgångar                                   |     | -39 199                   | -12 000                   |
| Övriga rörelsekostnader                                 |     | -42                       | -4                        |
| Summa rörelsekostnader                                  |     | -14 797 835               | -15 219 698               |
| Rörelseresultat                                         |     | -2 542 195                | -2 048 169                |
| Finansiella poster                                      |     |                           |                           |
| Övriga ränteintäkter och liknande resultatposter        |     | 290 101                   | 16 385                    |
| Nedskrivningar av finansiella anläggningstillgångar och |     |                           |                           |
| kortfristiga placeringar                                |     | 0                         | -62 620                   |
| Räntekostnader och liknande resultatposter              |     | -10 873                   | -730                      |
| Summa finansiella poster                                |     | 279 228                   | -46 965                   |
| Resultat efter finansiella poster                       |     | -2 262 967                | -2 095 134                |
| Bokslutsdispositioner                                   |     |                           |                           |
| Förändring av periodiseringsfonder                      |     | 14 000                    | -76 000                   |
| Övriga bokslutsdispositioner                            |     | 2 263 000                 | 2 160 000                 |
| Summa bokslutsdispositioner                             |     | 2 277 000                 | 2 084 000                 |
| Resultat före skatt                                     |     | 14 033                    | -11 134                   |
| Skatter                                                 |     |                           |                           |
| Skatt på årets resultat                                 |     | -2 882                    | -35 607                   |
| Årets resultat                                          |     | 11 151                    | -46 741                   |

| Balansräkning                                                                                                    | Not | 2023-12-31                                              | 2022-12-31                                              |
|----------------------------------------------------------------------------------------------------|-----|---------------------------------------------------------|---------------------------------------------------------|
| TILLGÅNGAR                                                                                                    |     |                                                         |                                                         |
| Anläggningstillgångar                                                                                                    |     |                                                         |                                                         |
| Materiella anläggningstillgångar<br>Inventarier, verktyg och installationer<br>Summa materiella anläggningstillgångar                                             | 3   | 151 052<br><b>151 052</b>                               | 48 000<br><b>48 000</b>                                 |
| Finansiella anläggningstillgångar Andra långfristiga värdepappersinnehav Summa finansiella anläggningstillgångar Summa anläggningstillgångar                      | 4   | 797 400<br><b>797 400</b><br><b>948 452</b>             | 565 100<br>565 100<br>613 100                           |
| Omsättningstillgångar                                                                                                    |     |                                                         |                                                         |
| Kortfristiga fordringar Kundfordringar Fordringar hos koncernföretag Övriga fordringar Förutbetalda kostnader och upplupna intäkter Summa kortfristiga fordringar | 5   | 152 366<br>2 183 379<br>692 922<br>299 102<br>3 327 769 | 418 752<br>3 412 083<br>919 875<br>653 592<br>5 404 302 |
| Kassa och bank<br>Kassa och bank<br>Summa kassa och bank<br>Summa omsättningstillgångar                                                                           |     | 163<br>163<br>3 327 932                                 | 162<br><b>162</b><br><b>5 404 464</b>                   |
| SUMMA TILLGÅNGAR                                                                                                    |     | 4 276 384                                               | 6 017 564                                               |

| Balansräkning                                | Not | 2023-12-31 | 2022-12-31 |
|----------------------------------------------|-----|------------|------------|
| EGET KAPITAL OCH SKULDER                     |     |            |            |
| Eget kapital                                 |     |            |            |
| Bundet eget kapital                          |     | 100 000    | 100.000    |
| Aktiekapital                                 |     | 100 000    | 100 000    |
| Summa bundet eget kapital                    |     | 100 000    | 100 000    |
| Fritt eget kapital                           |     |            |            |
| Balanserat resultat                          |     | 1 473 633  | 1 520 374  |
| Årets resultat                               |     | 11 151     | -46 741    |
| Summa fritt eget kapital                     |     | 1 484 784  | 1 473 633  |
| Summa eget kapital                           |     | 1 584 784  | 1 573 633  |
| Obeskattade reserver                         |     |            |            |
| Periodiseringsfonder                         |     | 168 356    | 182 356    |
| Summa obeskattade reserver                   |     | 168 356    | 182 356    |
| Långfristiga skulder                         | 6   |            |            |
| Övriga skulder                               | O   | 300 000    | 300 000    |
| Summa långfristiga skulder                   |     | 300 000    | 300 000    |
| Kortfristiga skulder                         |     |            |            |
| Förskott från kunder                         |     | 0          | 1 793      |
| Leverantörsskulder                           |     | 831 815    | 1 817 104  |
| Skulder till koncernföretag                  |     | 2 015      | 1 176      |
| Övriga skulder                               |     | 142 960    | 141 828    |
| Upplupna kostnader och förutbetalda intäkter |     | 1 246 454  | 1 999 674  |
| Summa kortfristiga skulder                   |     | 2 223 244  | 3 961 575  |
| SUMMA EGET KAPITAL OCH SKULDER               |     | 4 276 384  | 6 017 564  |

## Noter

### Not 1 Redovisningsprinciper

### Allmänna upplysningar

Årsredovisningen är upprättad i enlighet med årsredovisningslagen och Bokföringsnämndens allmänna råd (BFNAR 2016:10) om årsredovisning i mindre företag.

### **Avskrivning**

Tillämpade avskrivningstider:

| Inventarier                                                                          | 20%                                   |                                 |
|--------------------------------------------------------------------------------------|---------------------------------------|---------------------------------|
| Not 2 Medelantalet anställda                                                         | 2023                                  | 2022                            |
| Medelantalet anställda                                                               | 9                                     | 9                               |
| Not 3 Inventarier, verktyg och installationer                                        | 2023-12-31                            | 2022-12-31                      |
| Ingående anskaffningsvärden                                                          | 60 000                                | 0                               |
| Inköp<br>Utgående ackumulerade anskaffningsvärden                                    | 142 251<br><b>202 251</b>             | 60 000<br><b>60 000</b>         |
| Ingående avskrivningar<br>Årets avskrivningar<br>Utgående ackumulerade avskrivningar | -12 000<br>-39 199<br>- <b>51 199</b> | 0<br>-12 000<br>- <b>12 000</b> |
| Utgående redovisat värde                                                             | 151 052                               | 48 000                          |
| Not 4 Andra långfristiga värdepappersinnehav                                         | 2023-12-31                            | 2022-12-31                      |
| Ingående anskaffningsvärden<br>Utgående ackumulerade anskaffningsvärden              | 802 480<br><b>802 480</b>             | 802 480<br><b>802 480</b>       |
| Ingående nedskrivningar<br>Återförda nedskrivningar<br>Årets nedskrivningar          | -237 380<br>232 300                   | -174 760<br>-62 620             |
| Utgående ackumulerade nedskrivningar                                                 | -5 080                                | -237 380                        |
| Utgående redovisat värde                                                             | 797 400                               | 565 100                         |

### Not 5 Fordringar hos koncernföretag

|                             | 2023-12-31 | 2022-12-31 |
|-----------------------------|------------|------------|
| Ingående anskaffningsvärden | 3 412 083  | 4 329 411  |
| Årets amorteringar          | -1 228 704 | -917 328   |
| Utgående anskaffningsvärden | 2 183 379  | 3 412 083  |
| Utgående redovisat värde    | 2 183 379  | 3 412 083  |

Företagets utnyttjade checkräkningskredit uppgår till 80 tkr (0). Limit avseende checkräkningskredit uppgår till 2 600 tkr (2 600 tkr).

### Not 6 Långfristiga skulder

| 1100 0 Langinistiga skuluci                                | 2023-12-31                | 2022-12-31                |
|------------------------------------------------------------|---------------------------|---------------------------|
| Skulder som ska betalas senare än fem år efter balansdagen | 300 000<br><b>300 000</b> | 300 000<br><b>300 000</b> |

Lånen utgörs av så kallade kapitalandelslån från Västra Götalandsregionen.

### Not 7 Uppgifter om moderföretag

Moderföretag i den minsta koncern där företaget ingår och som upprättar koncernredovisning är Borås Stadshus AB med organisationsnummer 556547-5646 med säte i Borås.

Borås, den dag som framgår av respektive befattningshavares elektroniska underskrift

| Petter Hedihn   | Erik Bresky     |  |  |
|-----------------|-----------------|--|--|
| Ordförande      | Styrelseledamot |  |  |
| Anna Johansson  | Stefan Svan     |  |  |
| Styrelseledamot | Styrelseledamot |  |  |
| Maria Wahlgren  | Catrin Wirfalk  |  |  |
| Styrelseledamot | Styrelseledamot |  |  |

Jonas Wollin Styrelseledamot Stefan Dinér Verkställande direktör

Vår revisionsberättelse har lämnats den dag som framgår av min elektroniska underskrift

Ernst & Young Aktiebolag

Nina Brohall Auktoriserad revisor

## Verifikat

Transaktion 09222115557511856337

### Dokument

### 556685-7362 Inkubatorn i Borås AB för 20230101-20231231

Huvuddokument

9 sidor

Startades 2024-02-29 13:31:54 CET (+0100) av Blikk e-

Signatur (Be)

Färdigställt 2024-03-07 12:17:51 CET (+0100)

### Initierare

### Blikk e-Signatur (Be)

Blikk Sverige AB Org. nr 559093-8345 no-reply@blikk.se

### Signerare

### Petter Hedihn (PH)

petter.hedihn@sparbankensjuharad.se

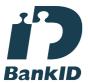

Namnet som returnerades från svenskt BankID var "PETTER ERIK HEDIHN"

Signerade 2024-02-29 13:59:42 CET (+0100)

### Stefan Svan (SS)

Stefan.Svahn@gulligullaninvest.se

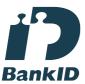

Namnet som returnerades från svenskt BankID var "STEFAN SVAN"

Signerade 2024-02-29 13:34:53 CET (+0100)

### Erik Bresky (EB)

Erik.Bresky@hb.se

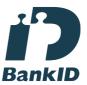

Namnet som returnerades från svenskt BankID var "Leif Erik Bresky"

Signerade 2024-02-29 14:48:06 CET (+0100)

### Anna Johansson (AJ)

anna.i.johansson@vgregion.se

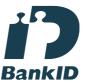

Namnet som returnerades från svenskt BankID var "Anna Ida Elisabeth Johansson"

Signerade 2024-02-29 19:52:13 CET (+0100)

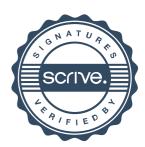

# Verifikat

Transaktion 09222115557511856337

### Maria Wahlgren (MW)

mariawahlgren.design@gmail.com

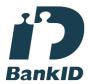

Namnet som returnerades från svenskt BankID var "ULLA MARIA ELEONORA WAHLGREN" Signerade 2024-03-01 13:56:01 CET (+0100)

### Jonas Wollin (JW) jonas.wollin@rudholm-hk.se

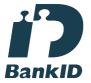

Namnet som returnerades från svenskt BankID var "JONAS WOLLIN" Signerade 2024-02-29 19:44:51 CET (+0100)

# Nina Brohall (NB) nina.brohall@se.ey.com

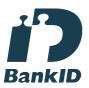

Namnet som returnerades från svenskt BankID var "NINA BROHALL" Signerade 2024-03-07 12:17:51 CET (+0100)

### Catrin Wirfalk (CW)

catrin.wirfalk@joyandinspiration.se

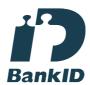

Namnet som returnerades från svenskt BankID var "CATRIN ELISABETH WIRFALK" Signerade 2024-02-29 15:08:48 CET (+0100)

### Stefan Dinér (SD) stefan@boras-ink.se

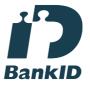

Namnet som returnerades från svenskt BankID var "STEFAN DINÉR" Signerade 2024-02-29 14:19:16 CET (+0100)

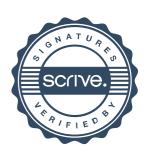

# Verifikat

Transaktion 09222115557511856337

Detta verifikat är utfärdat av Scrive. Information i kursiv stil är säkert verifierad av Scrive. Se de dolda bilagorna för mer information/bevis om detta dokument. Använd en PDF-läsare som t ex Adobe Reader som kan visa dolda bilagor för att se bilagorna. Observera att om dokumentet skrivs ut kan inte integriteten i papperskopian bevisas enligt nedan och att en vanlig papperutskrift saknar innehållet i de dolda bilagorna. Den digitala signaturen (elektroniska förseglingen) säkerställer att integriteten av detta dokument, inklusive de dolda bilagorna, kan bevisas matematiskt och oberoende av Scrive. För er bekvämlighet tillhandahåller Scrive även en tjänst för att kontrollera dokumentets integritet automatiskt på: https://scrive.com/verify

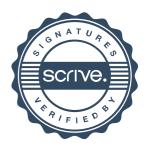